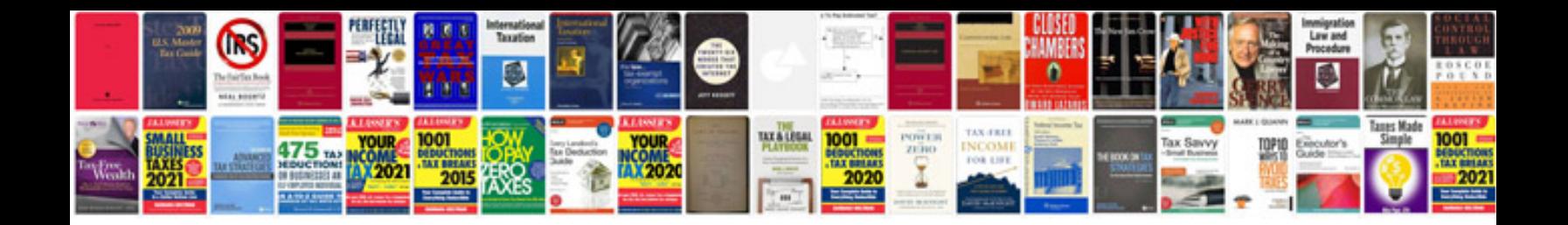

**Actor release form doc**

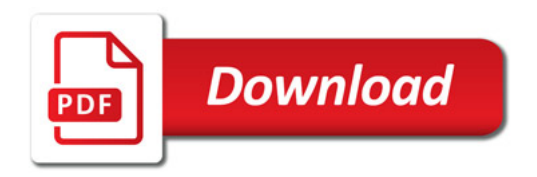

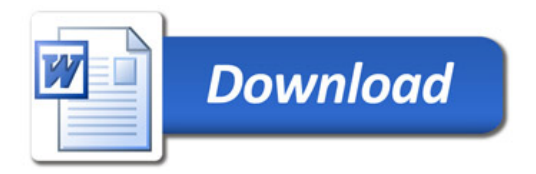